## Popen [Manual](http://docs2015.inmanuals.com/go.php?q=Popen Manual Page) Page [>>>CLICK](http://docs2015.inmanuals.com/go.php?q=Popen Manual Page) HERE<<<

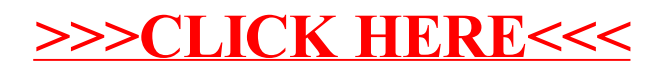